## **02-EXERCICI CASA**

Seguint els mateixos passos com quan has dibuixat l'aula, dibuixa el següent dibuix:

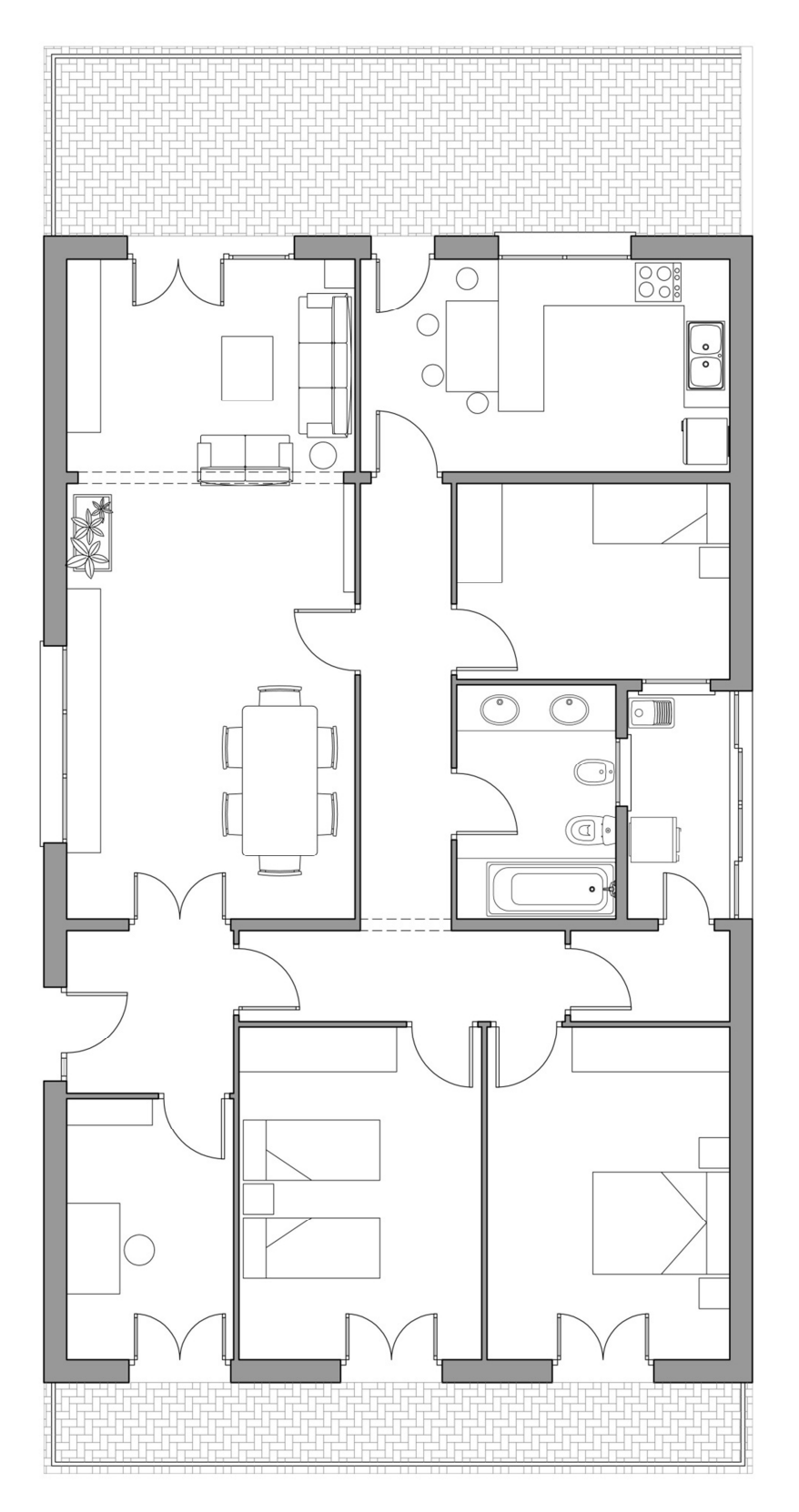

1. Recorda primer crear les capes següents:

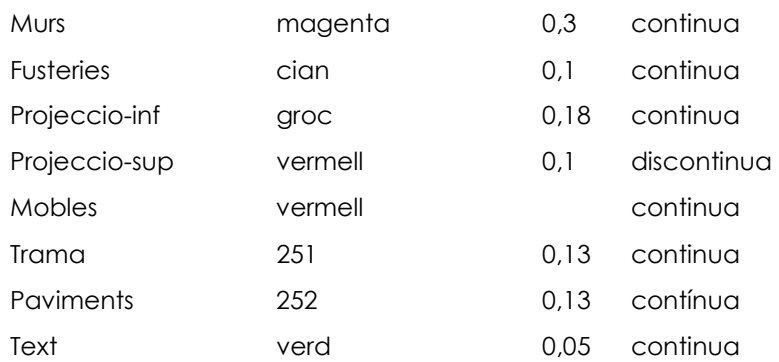

- 2. Comença dibuixant els murs amb les ordres bàsiques : línia, retallar, axaflanar, desfase…
- 3. Dibuixa els tancaments: portes, finestres i balconeres.
- 4. Crea una biblioteca de blocs amb diferent tipus de mobiliari: taules, dormitori, bany, cuina, sala…
- 5. Inserta aquests blocs a les estances corresponents.
- 6. Acaba el dibuix posant difenets tipus de trames i sombrejats tant a l'interior dels murs per remarcar les parets, com a les diferents estances per marcar diferents tipus de paviments.
- 7. Posa text indicant lús de cada estança: cuina, bany, dormitori 1,2,3,4, bany, rentador, rebedor, sala-menjador, Terrassa, balcó… Previament crea un estil de text propi.
- 8. Amb les ordres de medició, calcula la suprefície de cadascuna d'aquestes estances. Anotales amb l'ordre text.

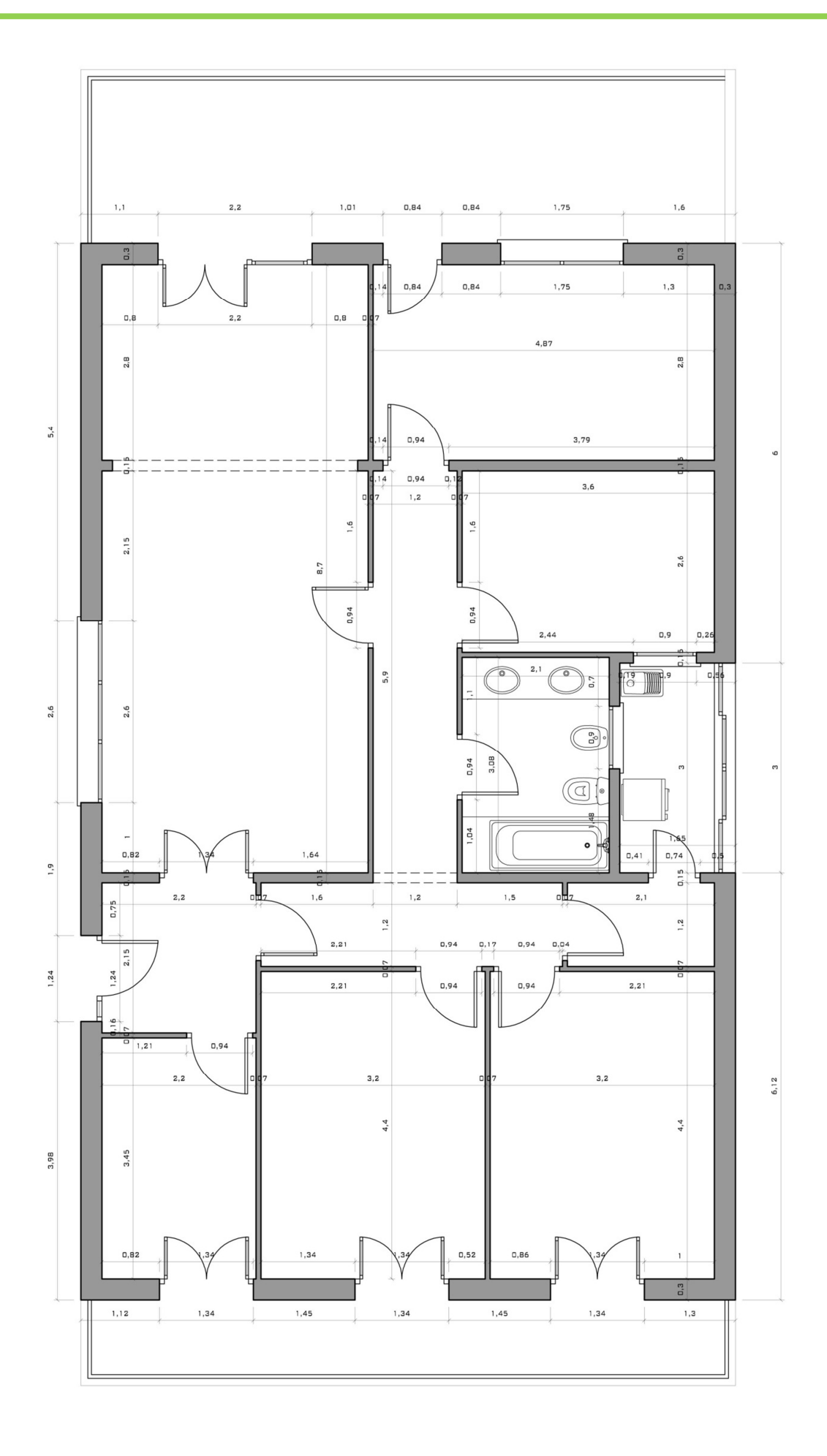